## Programiranje <sup>2</sup>7. predavanje

Saša Singer

singer@math.hrweb.math.pmf.unizg.hr/~singer

PMF – Matematički odsjek, Zagreb

#### Sadržaj predavanja

**Q** Tipovi i složene deklaracije:

- $\Omega$  Pokazivači i polja (ponavljanje).
- Pokazivač na funkciju (ponavljanje).
- $\Omega$  Složene deklaracije primjeri.

Deklaracija tipova — typedef.

- Strukture (prvi dio):
	- Deklaracija strukture. Strukture <sup>i</sup> typedef.
	- Q Rad sa strukturama. Operator točka.
	- Strukture <sup>i</sup> funkcije.
	- Strukture i pokazivači. Operator strelica  $(\rightarrow)$ .
	- Unije.
	- Dodatak: Polja bitova.

#### Informacije — predavanja

Trenutno nema konkretnih informacija.

- Pratite web stranice fakulteta!
- Za "nastavu na daljinu" pratite web stranice kolegija.

## Tipovi i složene deklaracije

#### Sadržaj

 $\triangle$  Tipovi i složene deklaracije:

- $\Omega$  Pokazivači i polja (ponavljanje).
- Pokazivač na funkciju (ponavljanje).
- Sloˇzene deklaracije primjeri.
- Deklaracije tipova typedef.

#### Polje pokazivača i pokazivač na polje

Polje pokazivača ima deklaraciju:

```
tip_pod *ime[izraz];
```
Napomena: Primarni operator [ ] ima viši prioritet od unarnog operatora \*.

Primjer. Razlikujte polje pokazivača (ovdje, 10 pokazivača):

int \*ppi[10];

od pokazivaˇca na polje (ovdje, od <sup>10</sup> elemenata):

int (\*ppi)[10];

#### Pokazivač na funkciju

Pokazivač na funkciju deklarira se kao:

 $tip\_pod$  (\*ime)( $tip\_1$   $arg\_1$ ,  $\dots$ ,  $tip\_n$   $arg\_n$ );

Ovdje je ime varijabla tipa — pokazivač na funkciju, koja

uzima n argumenata, tipa tip\_1 do tip\_n,

i vraća vrijednost tipa <mark>tip\_pod</mark>.

Slično kao i u prototipu funkcije, u deklaraciji ne treba pisati imena argumenata <mark>arg\_1</mark> do <mark>arg\_n</mark>.

Primjer:

```
int (*pf)(char c, double a);
int (*pf)(char, double);
```
#### Pokazivač na funkciju (nastavak)

U deklaraciji pokazivača na funkciju — zagrade su nužne.<br>"

Primarni operator ( ) — "poziva" ili argumenata funkcije, ima viši prioritet od <mark>unarnog</mark> operatora **\***.

Primjer. Razlikujte funkciju koja vraća pokazivač na neki tip (ovdje, na double):

double \*pf(double, double); double \*(pf(double, double)); /\* Isto \*/

od pokazivaˇca na funkciju koja vra´ca vrijednost nekog tipa (ovdje, tipa double):

double (\*pf)(double, double);

#### Pokazivač na funkciju — primjeri

```
Primjeri pokazivača na funkciju f iz integracije (prošli put):
```

```
double integracija(double, double,
                   double (*)(double));
```

```
double integracija(double a, double b,
                   double (*f)(double)) {
    return 0.5 * (b - a) * ( (*f)(a) + (*f)(b) );
```
}

ili:

...

double integracija(double, double, int, double (\*)(double));

#### Složene deklaracije — primjeri

Kod interpretacije deklaracije uzimaju se <sup>u</sup> obzir prioriteti iasocijativnost pojedinih operatora. Ti prioriteti mogu se promijeniti upotrebom zagrada.

Primjeri. Što je <mark>p</mark> u sljedećim deklaracijama?

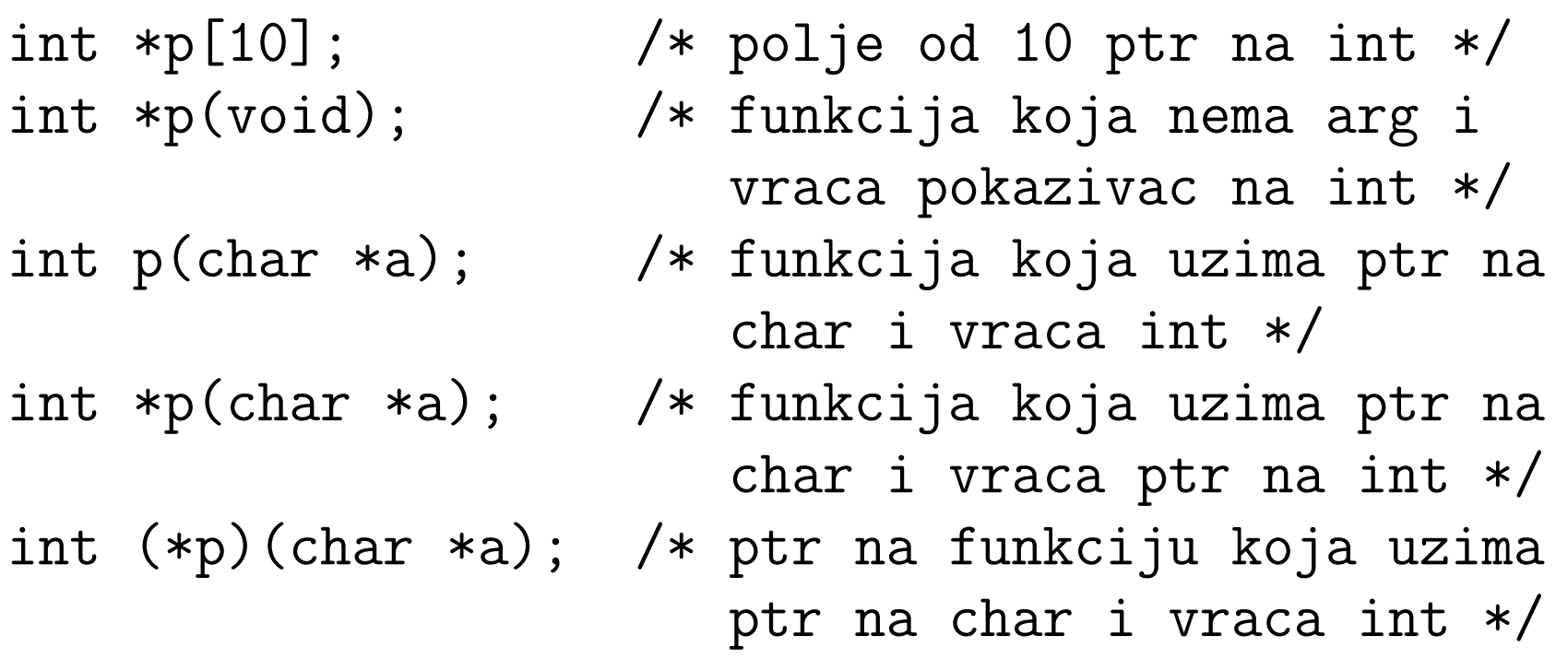

#### Složene deklaracije — primjeri (nastavak)

$$
\text{int } (*p(char *a))[10];
$$

int (\*p(char \*a))[10]; /\* funk. uzima <sup>p</sup>tr na char <sup>i</sup> vraca <sup>p</sup>tr na polje od <sup>10</sup> elem. tipa int \*/

- int p(char (\*a)[8]); /\* funk. uzima <sup>p</sup>tr na polje od <sup>8</sup> char <sup>i</sup> vraca int \*/
- int (\*p)(char (\*a)[8]); /\* <sup>p</sup>tr na funk. koja uzima <sup>p</sup>tr na polje od <sup>8</sup> char <sup>i</sup> vraca int \*/

int \*(\*p)(char (\*a)[8]); /\* <sup>p</sup>tr na funk. koja uzima <sup>p</sup>tr na polje od <sup>8</sup> char <sup>i</sup> vraca <sup>p</sup>tr na int \*/

int \*(\*p[10])(char \*a); /\* polje od <sup>10</sup> <sup>p</sup>tr na funk. koja uzima <sup>p</sup>tr na char <sup>i</sup> vraca <sup>p</sup>tr na int \*/

# Deklaracije tipova — typedef

### Ključna riječ typedef

## Korištenjem ključne riječi <del>typedef</del>

postojećim ili složenim tipovima podataka dajemo nova<br>imena (na kreimena nova shjelta ili verijable teg imena) imena (ne kreiramo nove objekte ili varijable tog imena).

Jednostavni oblik typedef deklaracije je:

typedef tip\_podatka novo\_ime\_za\_tip\_podatka;

#### To znači da:

novo\_ime\_za\_tip\_podatka postaje sinonim za<br>tir redatka tip\_podatka

i smije se tako koristiti u svim kasnijim deklaracijama — tamo<br>selje smijeme napisati jedne smijeme napisati i druge, i te s gdje smijemo napisati jedno, smijemo napisati <sup>i</sup> drugo, <sup>i</sup> to <sup>s</sup> istim značenjem.

## **Jednostavne** typedef **deklaracije**

Primjer. Deklaracijom

typedef double Masa;

identifikator Masa postaje sinonim za double.

Nakon toga, varijable tipa <mark>doub1e</mark> možemo deklarirati i kao:

Masa m1, m2, \*pm1; Masa elementi [10];

Uočite da je

 $pm1$   $-$ — pokazivač na **double**,<br>i

elementi $\overline{\phantom{0}}$ Međutim, nije baš jasno što smo s tim "dobili"!

#### Svrha deklaracije tipova

Zaista, kod ovako jednostavnih deklaracija — svrha se ne vidi odmah.

Stvarna svrha deklaracije ili imenovanja tipova je:

- lakše razumijevanje (čitanje) kôda i
- dokumentiranje programa.

To postaje vrlo korisno kod složenijih tipova podataka — kad <sup>u</sup> programo koristimo

čitavu hijerarhiju tipova — koji se grade jedni iz drugih.

Korist će se vidjeti vrlo skoro, kad dođemo na

strukture i samoreferencirajuće strukture (vezane liste, binarna stabla <sup>i</sup> sl.).

### Primjer jednostavne deklaracije tipova

Korist od deklaracije tipova može se vidjeti i na jednostavnim primjerima — ako dobro izaberemo ime za tip.

Primjer.

typedef int Metri, Kilometri; Metri duljina, sirina; Kilometri udaljenost;

Ideja (ili svrha): ovdje ime tipa sugerira jedinice <sup>u</sup> kojima suizražene određene vrijednosti!

No, stvarna korist od <mark>typedef</mark> je tek kod složenijih tipova.

Kako se pišu takve deklaracije?

## Složenije typedef *deklaracije*

Sasvim općenito, deklaracija imena za složeniji tip:

- počinje s typedef, a
- dalje ima isti oblik kao <sup>i</sup> deklaracija varijable tog imena <sup>i</sup> tog tipa.

Sve je isto, osim što tada

- ime nije varijabla tog tipa (ne dobiva memorijski prostor i adresu), već
- ime postaje sinonim za taj tip, kojeg "bi imala" takva varijabla.

typedef deklaracija\_za\_tip\_podatka;

#### Primjer složenije deklaracije tipa — za polja

Primjer. Uvedimo imena tipova za vektore i matriceodgovarajućih dimenzija (recimo,  $n = 10$ ).

```
#define n 10
typedef double skalar;
typedef skalar vektor[n];
typedef vektor matrica[n];
```
Zadnje dvije deklaracije daju imena poljima:

- $\texttt{vektor}$  je ime tipa za polje od  $\texttt{n}\;(10)$  skalara  $(\texttt{double}),$
- $\texttt{matrica}$  je ime tipa za polje od  $\texttt{n}\;(10)$  vektora, tj.
- matrica je dvodimenzionalno polje skalara, ili sinonim za tip double[n][n] = $=$  double  $[10]$   $[10]$ .

## typedef *i polja (nastavak)*

Funkciju za računanje produkta  $y = Ax$ , kvadratne matrice  $A$ <br>i redstave u mažnosti svedse matrici i vektora x, možemo i ovako napisati:

```
void prod_mat_vek(matrica A, vektor x, vektor y)
\{int i, j;
    for (i = 0; i < n; ++i) {
        y[i] = 0.0;for (j = 0; j < n; ++j)y[i] += A[i][j] * x[j];
        }}
```
Napomena. Ovdje je <sup>n</sup> fiksan m = 10. Popravite funkciju<br>rektora bude argument funkciju tako da stvarni red matrice <sup>i</sup> vektora bude argument funkcije.

#### Primjer deklaracije tipa — stringovi

Primjer. Kod obrade stringova možemo uvesti deklaraciju

typedef char \*string;

Ovdje je string sinonim za pokazivač na char (tip char \*), s očitom svrhom:

- taj pokazivač interpretiramo kao pokazivač na prvi element <sup>u</sup> polju znakova,
- <sup>a</sup> to polje znakova obradujemo kao string (do nul-znaka)!

Funkcija strcmp za usporedivanje stringova smije se ovako deklarirati:

int strcmp(string, string);

## typedef *i pokazivači (nastavak)*

Primjer. Pokazivač na <mark>double</mark> nazvat ćemo <mark>Pdouble</mark>.

```
typedef double *Pdouble;
```
P<mark>double</mark> postaje pokazivač na **double**, pa smijemo pisati:

Pdouble  $px$ ;  $/* = double *px */$ 

```
void f(Pdouble, Pdouble);
    /* = void f(double *, double *); */
```
 $px = (Pdouble) malloc(100 * sizeof(double));$ 

## typedef *i deklaracije funkcija*

Općenito, typedef koristimo za kraće zapisivanje složenih deklaracija.

Primjer. Pokazivač na funkciju.

typedef int  $(*PF)$  (char  $*$ , char  $*)$ ;

PF postaje ime za tip —— pokazivač na funkciju koja uzima dva<br>vraća int. Umiesto deklaracije: pokazivača na <mark>char</mark> i vraća i<mark>nt</mark>. Umjesto deklaracije:

void f(double x, int  $(*g)$  (char  $*$ , char  $*)$ ) { ... }

možemo pisati:

void f(double x, PF g) { ... }

<sup>U</sup> deklaracijma varijabli i tipova dozvoljeno je koristiti operatore — one koji imaju smisla <sup>u</sup> deklaraciji, poput

 $* =$  dereferenciranje,  $[ ] =$  polje,  $( ) =$  funkcija.

Ti operatori djeluju samo na jedan pripadni argument, <sup>a</sup> ne na sve navedene.

Primjer. U sljedećoj deklaraciji varijabli <mark>a i b</mark>

int \*a, b;

operator \* djeluje samo na identifikator a, ne na tip int.<br>Dakle, a je pokazivač na int, a b je baš int. a je pokazivač na int, a b je baš int.

Operator u deklaraciji ima "viši" prioritet od navođenja tipa. Operator u deklaraciji ima "viši" prioritet od navođenja tipa.<br>Zato djeluje na jedan operand i taj je ime varijable (a ne tip).

Ono što zbunjuje je navođenje tipova (recimo, kod funkcija). Naime, tip varijable **a** je "**int** \*".

U deklaraciji argumenata funkcije (s imenima ili bez njih)

- tipovi se navode za svaki argument posebno,
- <sup>i</sup> tamo treba navesti korektan tip, zajedno <sup>s</sup> operatorima.

Za razliku od toga, <sup>u</sup> deklaraciji varijabli,

- možemo navesti više varijabli u istoj deklaraciji,
- pa se operatori odnose na svaku varijablu posebno, <sup>a</sup> ne na "zajednički" dio tipa s početka deklaracije.

Ako želimo "zajednički" tip s operatorima, onda treba uvesti ime tipa, preko typedef.

Primjer. Ako želimo da obje varijable **a i b** budu pokazivači na int, onda treba napisati

int \*a, \*b;

Umjesto toga, možemo deklarirati tip za pokazivač na i<mark>nt</mark>

typedef int \*pok\_int;

<sup>a</sup> zatim napisati

pok\_int a, b;

Primjer. Za polja ai<sup>b</sup>, svakom treba zasebno navesti duljinu

```
int a[10], b[10];
```
Cak <sup>i</sup> kad su polja iste duljine, ne smijemo napisati ˇ

int[10] a, b;

Ako želimo nešto slično, onda moramo uvesti novi tip

```
typedef int polje[10];
polje a, b;
```
Identifikator polje je ime tipa za int[10], tj. sinonim za ono što ne smije pisati na početku deklaracije. A ime smije pisati!

## Strukture

#### Sadržaj

Strukture (prvi dio):

- Deklaracija strukture. Strukture <sup>i</sup> typedef.
- Q Rad sa strukturama. Operator točka.
- Strukture <sup>i</sup> funkcije.
- **○** Strukture i pokazivači. Operator strelica (->).
- Unije.
- Dodatak: Polja bitova.

## Što je struktura?

Struktura je složeni tip podataka, kao i polje. Za razliku od polja, koje služi

grupiranju podataka istog tipa, struktura služi

grupiranju podataka različitih tipova.

Može i ovako — malo detaljnije.

- Svi elementi polja imaju isti tip i zajedničko ime, a razlikuju se po indeksu. To se vidi <sup>i</sup> <sup>u</sup> deklaraciji polja.
- **Elementi (ili članovi) strukture mogu, ali ne moraju, biti** različitog tipa i svaki element ima svoje posebno ime.

Zato <sup>u</sup> deklaraciji strukture moramo navesti ime <sup>i</sup> tip svakog člana. Tip strukture možemo deklarirati na dva načina.

#### Deklaracija strukture — bez typedef

 $\operatorname{Prvi}$  način — bez  $\operatorname{\sf typedef}.$  Tip strukture deklarira se ovako:

```
struct ime {
    tip_1 ime_1;
    tip_2 ime_2;
    ...
tip_n ime_n;
};
```
Ovdje je struct rezervirana riječ, a <mark>ime</mark> je ime strukture.

### Stvarni tip strukture je

**Q** struct ime — dvije riječi (i to je, ponekad, nezgodno!).

Unutar vitičastih zagrada popisani su članovi strukture.

#### Definicija varijabli tipa strukture — bez typedef

Napomena. Kao i kod polja, članovi strukture

smješteni su u memoriji jedan za drugim, onim redom kojim su navedeni.

Kod ovakve deklaracije tipa strukture, varijable tog tipa, op´cenito, definiramo ovako:

mem\_klasa struct ime var\_1, var\_2, ..., var\_n;

var\_1, var\_2, . . . , var\_n su varijable tipa struct ime.

#### Primjer — struktura za točke

Primjer. Struktura tocka definira točku u ravnini. Uzmimo da točka ima cjelobrojne koordinate, poput pixela na ekranu.

```
struct tocka {
    int x;
    int y;
};
```
Varijable tipa strukture tocka možemo definirati na (barem) dva načina.

Nakon gornje deklaracije strukture tocka (kao tipa), napišemo "običnu" definiciju varijabli:

struct tocka t1, t2;

### Primjer — struktura za točke (nastavak)

Deklaraciju tipa strukture ne moramo napisati posebno.

Možemo ju napisati i u sklopu definicije varijabli tog tipa:

struct tocka { int x; int y; } t1, t2;

Prvi način je pregledniji!

Međutim, postoji i bolji način deklaracije tipa strukture, koji olakšava i definiciju varijabli tog tipa — preko  $\tt type def.$ Prednost: tako možemo izbjeći stalno navođenje riječi struct <sup>u</sup> deklaracijama varijabli.

## Deklaracija strukture — preko typedef

```
\text{Drugi}\ \text{n}ačin — preko typedef.
Tip strukture deklarira se ovako:
```

```
typedef struct ime {
   tip_1 ime_1;
   tip_2 ime_2;
    ...
tip_n ime_n;
} ime_tipa; /* <-- Ime tipa za strukturu. */
```
Ovdje smo još, na kraju deklaracije, cijelom tipu strukture<br>deli ima ima tipa. Strawi tip strukture je opda i dali ime ime\_tipa. Stvarni tip strukture je onda <sup>i</sup> ime\_tipa — kao sinonim za struct ime. Sve ostalo je isto kao <sup>i</sup> prije.

#### Definicija varijabli tipa strukture — uz typedef

Napomena. "Prvo" ime strukture (odmah iza struct )smijemo i ispustiti, ako ga nigdje nećemo koristiti! (Uvijek bi trebalo <sup>p</sup>isati struct ispred tog imena.)

Ako pišemo to "prvo" ime, ono mora biti različito od svih ostalih imena (identifikatora), pa <sup>i</sup> od ime\_tipa.

Običaj: prvo <mark>ime</mark> = $=$   $\verb|ime_tipa|$  (na primjer,  $\verb|cosoba|$ ).

Kod ovakve deklaracije tipa strukture, varijable tog tipa, op´cenito, definiramo ovako:

```
mem_klasa ime_tipa var_1, var_2, ..., var_n;
```
 $\texttt{var\_1},\ \texttt{var\_2},\ \ldots,\ \texttt{var\_n}\ \text{su}\ \text{variable} \ \text{tipa}\ \texttt{ime\_tipa},\ \text{što}$ je sinonim za struct ime.

#### Primjer — struktura za točke

Primjer. Umjesto ranije definicije strukture za točku u ravnini, možemo uvesti tip <mark>Tocka</mark> za cijelu strukturu.

```
typedef struct {
    int x;
    int y;
} Tocka;
...
Tocka t1, t2, *pt1;
```
Identifikator Tocka je ime tipa za cijelu strukturu, a t1 i t2 su varijable tipa Tocka. Što je pt1?

Uočite da ovdje nismo napisali ime strukture iza struct, jer ga ne´cemo koristiti.
#### Inicijalizacija strukture

Varijablu tipa strukture možemo inicijalizirati pri definiciji (kao <sup>i</sup> svaku drugu varijablu):

mem\_klasa struct ime var =  $\{v_1, \ldots, v_n\}$ ; mem\_klasa ime\_tipa var =  $\{v_1, ..., v_n\}$ ;

Konstante **v\_1**, **v\_2**, . . . , **v\_n** pridružuju se navedenim redom

odgovarajućim članovima strukture <mark>var</mark> — član, po član.

#### Inicijalizacija strukture — primjer

```
Primjer. Ako je definirana struktura
```

```
struct racun {
    int broj_racuna;
    char ime[80];
    float stanje;
};
```
onda varijablu <mark>kupac</mark> možemo inicijalizirati ovako:

struct racun kupac <sup>=</sup> { 1234, "Pero Bacilova", -12345.00f };

### Inicijalizacija polja struktura

Primjer. Slično se može inicijalizirati i čitavo polje struktura:

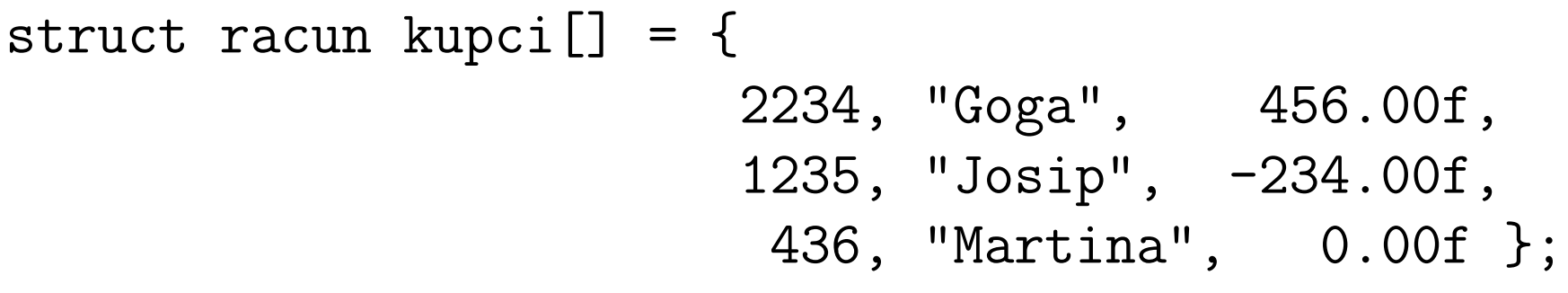

#### Operator točka — pristup članu strukture

Clanovima strukture može se pojedinačno pristupiti korištenjem primarnog operatora točka (.). ˇ

**◯** Operator točka (.) separira ime varijable i ime člana te strukture.

Ako je var varijabla tipa strukture koja sadrži član memb, onda je

var.memb

član <mark>memb</mark> u strukturi <mark>var</mark> (preciznije, vrijednost tog člana).

Napomena. Ime člana je lokalno za svaku strukturu. Zato smijemo koristiti

isto ime člana u raznim strukturama.

#### Prioritet i asocijativnost operatora točka

Operator točka (.)

spada u najvišu prioritetnu grupu (primarni operatori) i ima asocijativnost  $L \rightarrow D$ .

Zbog najvišeg prioriteta vrijedi:

- ++varijabla.clan ⇐⇒ ++(varijabla.clan)
- &varijabla.clan ⇐⇒ &(varijabla.clan)

Član strukture (kao i element polja), naravno,

**◯** smije pisati na lijevoj strani naredbe pridruživanja.

#### Rad sa strukturama — pristup članovima

Primjer. Pristup članovima strukture.

```
struct tocka {
    int x; /* prvi clan strukture */
    int y; /* drugi clan strukture */
};
struct tocka ishodiste;
```
Imena objekata i značenje:

- ishodiste je varijabla tipa struct tocka,
- $\verb|ishodiste.x|$ je prvi član (ili prva komponenta) varijable ishodiste,
- $\mathtt{ishodiste.y}$  je drugi član (ili druga komponenta) varijable ishodiste.

#### Pristup članovima strukture (nastavak)

```
Primjer. Ako je
```

```
struct racun {
    int broj_racuna;
    char ime[80];
    float stanje;
} kupac = { 1234, "Pero Bacilova", -12345.00f };
```
tada je, redom:

kupac.broj\_racuna <sup>=</sup> 1234, kupac.ime <sup>=</sup> "Pero Bacilova", kupac.stanje =  $-12345.00f$ .

#### Struktura kao član druge strukture

Strukture mogu sadržavati druge strukture kao članove.

Primjer. Pravokutnik paralelan koordinatnim osima možemo zadati parom dijagonalno suprotnih vrhova — na pr. donjim<br>lijevim (n+1) i germijes dernim (n+2). Vrhevi su tečke lijevim (pt1) i gornjim desnim (pt2). Vrhovi su točke.

struct pravokutnik { struct tocka <sup>p</sup>t1; /\* ili Tocka <sup>p</sup>t1; \*/ struct tocka <sup>p</sup>t2; /\* ili Tocka <sup>p</sup>t2; \*/ };

Struktura struct tocka (ili Tocka) mora biti deklarirana prije deklaracije strukture <mark>pravokutnik</mark>.

U različitim strukturama mogu se koristiti ista imena članova.

#### Polje kao član strukture

Kad struktura sadrži polje kao član strukture, onda se pojedinim elementima tog polja (zovimo ga clan) pristupa izrazom:

varijabla.clan[izraz]

Koristi se asocijativnost  $L \rightarrow D$  za primarne operatore

- točka (.) i
- indeksiranje polja ([ ]).

Dakle, značenja objekata se interpretiraju ovim redom:

- prvo za . element <mark>clan</mark> u strukturi <mark>varijabla</mark>,
- zatim za [ ] element s indeksom **indeks** u polju **clan**.

#### Polje kao član strukture — primjer

#### Primjer.

...

```
typedef struct {
    int broj_racuna;
    char ime[80];
    float stanje;
} Racun;
Racun kupac = \{ 1234, "Pero Bacilova",-12345.00f };
```
 $\inf$  (kupac.ime[O] == 'P')  ${\tt puts}$ (kupac.ime);

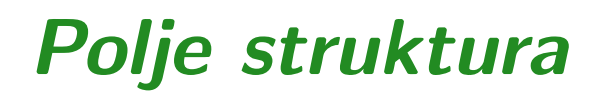

Ako imamo polje struktura, svaki element polja je struktura. Nekom članu pripadne strukture pristupamo izrazom

```
polje[izraz].clan
```
Opet je bitna asocijativnost: polje[izraz] je cijela struktura. Primjer.

```
struct tocka {
   int x;
   int y;
} vrhovi[1024]; /* Polje tocaka. */
...if (\text{vrhovi}[17] .x == \text{vrhovi}[17] .y) ...
```
#### Strukture — operacije <sup>i</sup> funkcije

Dozvoljene operacije nad strukturom, kao cjelinom, su:

**Q** pridruživanje,

uzimanje adrese, primjena siz<mark>eof</mark> operatora. Napomena. Nije dozvoljeno usporedivanje cijelih struktura  $(\check{c}ak \nni jednako/različito).$ 

#### Strukture <sup>i</sup> funkcije:

- Struktura može biti argument funkcije. Funkcija tada dobiva kopiju cijele strukture kao argument.
- Funkcija može vratiti strukturu.

Ovo je isto kao za "obiˇcne" varijable, <sup>a</sup> ne kao kod polja.

#### Strukture <sup>i</sup> funkcije — primjer

Primjer. Argumenti funkcije suma su dvije strukture tipa Tocka, a funkcija vraća sumu argumenata (tipa Tocka). Suma točaka = zbroj odgovarajućih koordinata (kao vektori).

```
typedef struct {
    int x;
    int y;
} Tocka;
Tocka t, ishodiste = \{0, 0\}, t1 = \{1, 7\};
Tocka suma(Tocka p1, Tocka p2) {
    p1.x += p2.x;p1.y += p2.y;return p1;
}
```
#### Strukture <sup>i</sup> funkcije — primjer (nastavak)

int main(void) {

/\* Dodjeljivanje struktura: <sup>t</sup> <sup>i</sup> ishodiste moraju biti istog tipa \*/ <sup>t</sup> <sup>=</sup> ishodiste;

 $print(f("Velicina = %u byteova\n', sizeof(t));$ 

/\* Zbroj tocaka, rezultat je tocka. \*/  $t1 = suma(t1, t1);$ printf("t1 =  $(\%d, \%d)$ \n", t1.x, t1.y);

return 0;

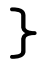

#### Strukture <sup>i</sup> funkcije — kompleksni brojevi

Primjer. Biblioteka funkcija za osnovne operacije skompleksnim brojevima (v. complex.c).

```
typedef struct {
   double re; /* ili x */double im; /* ili y */
} complex;
```

```
/* Napomena: cabs vec postoji u <math.h>! */
double zabs(complex a) {
    return sqrt( a.re * a.re + a.im * a.im );}
```
U C99 standardu postoje tipovi i odgovarajuće funkcije za kompleksne brojeve (zaglavlje <complex.h>).

#### Strukture i pokazivači

Pokazivač na strukturu definira se isto kao i pokazivač na druge tipove objekata.

```
struct tocka {
    int x;
    int y;
} p1, *pp1;
...pp1 = kp1;(*pp1) . x = 13; /* Zagrade su NUZNE! */
(*pp1).y = 27;
*pp1.x = 13; /* GRESKA!
                *pp1.x je isto sto i *(pp1.x) */
```
## Operator strelica (->)

Primarni operator strelica (->) omogućava jednostavano dohvaćanje člana strukture, preko pokazivača na tu strukturu.

Asocijativnost operatora -> je  $L \rightarrow D$ .

Ako je <mark>ptvar</mark> pokazivač na strukturu, a **clan** je neki član te strukture, onda je:

$$
ptvar>clan \iff (*ptvar).clan
$$

Primjer.

struct tocka  $p1$ , \* $pp1 = kp1$ ;  $pp1->x = 13;$  $pp1 - y = 27;$ 

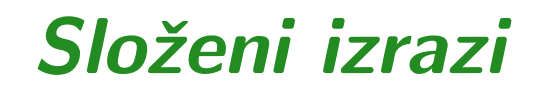

Pristup koordinatama vrhova pravokutnika r — izravno i<br>preko pokazivača pr preko pokazivača <mark>pr</mark>.

struct pravokutnik { struct tocka <sup>p</sup>t1; struct tocka <sup>p</sup>t2;  $}$  r, \*pr = &r;

Sljedeći su izrazi ekvivalentni (x-koordinata prvog vrha pt1):

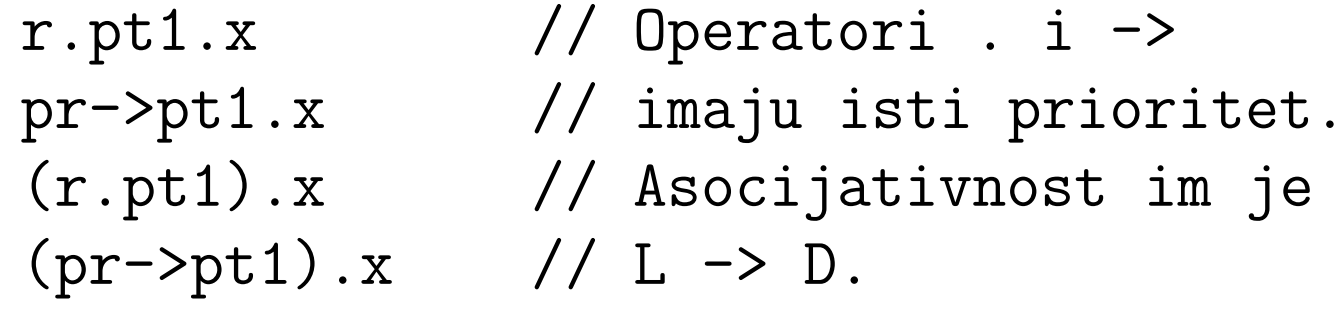

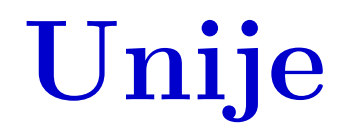

## Unija

Unija je složeni tip podataka sličan strukturi, jer sadrži članove različitog tipa. Gdje je razlika? Članovi strukture su

smješteni u memoriji jedan za drugim.

Za razliku od toga, svi članovi unije

počinju na istom mjestu u memoriji — na istoj lokaciji, tj. dijele jedan zajednički dio memorije (na početku), ovisno o veličini članova unije.

Ukupna rezervirana memorija za varijablu tipa unije

**dovoljno je velika da u nju stane "najveći"** član unije.

#### Svrha unije <sup>i</sup> rad <sup>s</sup> unijama

Ideja: taj zajednički dio memorije možemo interpretirati na razne načine — kao vrijednost $(i)$  različitih tipova.

Zato <sup>i</sup> ime — unija tipova!

Napomena. Osnovna svrha unije nije

ušteda memorijskog prostora,

iako se može koristiti i za to.

Osim navedene razlike između unija i struktura u rezervaciji memorije, sve ostalo u C-u je potpuno isto, samo

- umjesto ključne riječi <mark>struct</mark> za strukture,
- pišemo ključnu riječ <mark>union</mark> za unije.

### Deklaracija unije

Deklaracija tipa unije ima isti oblik kao <sup>i</sup> za tip strukture umjesto struct, pišemo union.

```
union ime {
    tip_1 ime_1;
    ... ...
    tip_n ime_n;
};
```
Kao i kod struktura, bolje je koristiti <del>typedef</del> za deklaraciju tipa unije.

Varijable <sup>x</sup> <sup>i</sup> <sup>y</sup> tipa ove unije mogu se deklarirati ovako:

union ime x, y;

#### Unija — primjer

#### Primjer.

union podatak { int i; float x; } u, \*pu;

Ovdje su:

- u.i <sup>i</sup> pu->i varijable tipa int.
- $\mathtt{u}.\mathtt{x}$  i  $\mathtt{pu}\text{-}\texttt{&} \mathtt{x}$  varijable tipa float.

 $\check{\mathrm{C}}$ lan i (tipa int) i član x (tipa float)

počinju na istoj lokaciji u memoriji.

Standardno zauzimaju po <sup>4</sup> bytea, tj. "dijele" isti prostor!

## Unija — primjer (nastavak)

Primjer. Uniju možemo iskoristiti za ispis

"binarnog" (preciznije, heksadecimalnog) oblika prikaza realnog broja tipa fl<mark>oat</mark> u računalu.

 $u.x = 0.234375f$ ; printf("0.234375 binarno =  $\sqrt[n]{x \cdot n}$ , u.i);

Zadali (= spremili) smo **u.x** kao float, a zatim ista 4 bytea<br>
šiteme i pišeme kao na i tipe int čitamo i pišemo kao <mark>u. i</mark> tipa int.

Za pravi "binarni" prikaz možemo iskoristiti algoritam s Prog1 koji ispisuje binarni prikaz cijelog broja. Ovdje je taj algoritam realiziran funkcijom prikaz\_int.

#### Primjer — binarni prikaz realnog broja

Primjer. Napišite program koji učitava realni broj tipa double i piše binarni prikaz tog broja u računalu (v. p\_double.c).

Broj tipa double standardno zauzima 8 byteova = 64 bita.<br>Taiward ar (biladama)<sup>,</sup> las Taj prostor "gledamo" kao

polje od 2 cijela broja tipa int  $(=2 \text{ "riječi")}$ .

Još jedna "sitnica" — bitovi u IEEE prikazu za double imaju sljedeći raspored po byteovima (na IA–32):

$$
2. 1. byte = bitovi 7 - 0 (donji bitovi),
$$

$$
2. byte = bitovi 15 - 8,
$$

. . .

**2** 8. byte = bitovi 
$$
63 - 56
$$
 (gornji bitovi).

### Binarni prikaz realnog broja — program

Početak programa s globalnom deklaracijom tipa unije za

- jedan <mark>double</mark> i
- polje od 2 int-a.

```
#include <stdio.h>
```

```
/* Binarni prikaz realnog broja tipa double. */
```

```
typedef union {
   double d; /* 8 byteova = 64 bita. */int i[2]; /* 2 rijeci od po 4 bytea. */
} Double_bits;
```
#### Binarni prikaz realnog broja — program (nast.)

```
void prikaz_int(int broj)
\{int nbits, bit, i;
    unsigned mask;
        /* Broj bitova u tipu int. */
    nbits = 8 * sizeof(int);
        /* Pocetna maska ima bit 1
           na najznacajnijem mjestu. */
    mask = 0x1 \lt k \text{nbits} - 1;
```
Binarni prikaz realnog broja — program (nast.)

```
for (i = 1; i \le m hits; ++i) {
        /* Maskiranje odgovarajuceg bita. */
    bit = broj & mask ? 1 : 0;
        /* Ispis i blank nakon svaka 4 bita,
           osim zadnjeg. */
    printf("%d", bit);
    if (i % 4 == 0 && i < nbits) print("");
        /* Pomak maske za 1 bit udesno. */
    mask \gg= 1;
}
printf("\n");return;
```
}

### Binarni prikaz realnog broja — program (nast.)

```
void prikaz_double(double d)
{Double_bits u;
    u.d = d;printf(" 1. rijec: ");
    prikaz_int( u.i[0] );
   printf(" 2. rijec: ");
    prikaz_int( u.i[1] );
```
return;

}

Prog2 2020, 7. predavanje – p. 65/79

## Binarni prikaz realnog broja — program (kraj)

```
int main(void)
{double d;
    printf(" Upisi realni broj: ");
    scanf("%lf", &d);
    printf(" Prikaz broja %10.3f u racunalu:\n", d);
    prikaz_double(d);return 0;
}
```
#### Binarni prikaz realnog broja — rezultati

Za ulaz 1.0, dobivamo (v. p\_d\_3.out):

Prikaz broja 1.000 <sup>u</sup> racunalu: 1. rijec: <sup>0000</sup> <sup>0000</sup> <sup>0000</sup> <sup>0000</sup> <sup>0000</sup> <sup>0000</sup> <sup>0000</sup> <sup>0000</sup> 2. rijec: <sup>0011</sup> <sup>1111</sup> <sup>1111</sup> <sup>0000</sup> <sup>0000</sup> <sup>0000</sup> <sup>0000</sup> <sup>0000</sup>

Za ulaz 0.1, dobivamo (v. p\_d\_6.out):

Prikaz broja 0.100 <sup>u</sup> racunalu: 1. rijec: <sup>1001</sup> <sup>1001</sup> <sup>1001</sup> <sup>1001</sup> <sup>1001</sup> <sup>1001</sup> <sup>1001</sup> <sup>1010</sup> 2. rijec: <sup>0011</sup> <sup>1111</sup> <sup>1011</sup> <sup>1001</sup> <sup>1001</sup> <sup>1001</sup> <sup>1001</sup> <sup>1001</sup>

Obratite pažnju na zadnja 2 bita u prvoj riječi — to je rezultat zaokruživanja mantise (signifikanda)!

#### Binarni prikaz realnog broja — zadaci

Zadatak. Napišite varijantu ovog programa za realni broj tipa  $\texttt{float}\ (\text{v. p\_float.c}).$ 

Zadatak. Preuredite oba programa tako da pregledno ispisujusve bitne dijelove <sup>u</sup> prikazu realnog broja:

- bit predznaka,
- bitove karakteristike (eksponenta),
- bitove značajnog dijela (signifikanda/mantise).

Dodajte ovom programu <sup>i</sup> ispis

- vode´ceg (skrivenog) bita mantise, ovisno <sup>o</sup> eksponentu,
- tzv. posebnih vrijednosti <mark>Inf</mark> i NaN.

# Dodatak: Polja bitova

### Polja bitova

Polja bitova (engl. "bit–fields") omogućuju rad s pojedinim bitovima unutar jedne riječi u računalu.

- Jedno polja bitova je član (ili element) strukture ili unije.
- Sprema se <sup>u</sup> "bloku" susjednih bitova <sup>u</sup> memoriji računala, a zadaje se brojem bitova koje zauzima.
- Susjedna polja spremaju se <sup>u</sup> "bloku" susjednih bitova!

#### Svrha:

- Spremanje 1-bitnih zastavica (engl. flag) u jednu riječ. Na primjer, koriste se u aplikacijama kao što je tablica simbola za kompajler.
- Komunikacija <sup>s</sup> vanjskim uredajima treba postaviti ili očitati samo dijelove riječi.

#### Deklaracija polja bitova

Deklaracija jednog polja bitova, kao člana strukture ili unije,  $\lim a$  sljedeći oblik — iza člana dolazi još znak $\:\: : \:\:$  i broj bitova:

```
struct ime { /* ili: union ime */
    ...
tip_polja ime_polja : broj_bitova;
    ...};
```
Ograničenja (svi detalji ovise o implementaciji):

- tip\_polja mora biti: int, unsigned int ili signed int.
- ime\_polja je identifikator (kao i za ostale članove), a
- broj\_bitova mora biti nenegativan cijeli broj (nula ima posebno značenje i onda se ime\_polja smije ispustiti).

#### Svrha <sup>=</sup> uzastopna polja bitova

Ovako deklarirani član i<mark>me\_polja</mark> predstavlja jedno polje uzastopnih bitova u računalu, duljine <mark>broj\_bitova</mark>. Stvarna svrha je u deklaraciji uzastopnih članova tog oblika!

Razlika između "običnih" članova i polja bitova:

- "Obični" član započinje u novoj riječi i zauzima cijeli broj riječi, ovisno o tzv. "poravnanju" riječi (engl. "byte/word/memory alignment").
- Susjedno deklarirana polja bitova spremaju se <sup>u</sup> bloku uzastopnih bitova, bez "rupa", tj. nastavljaju se jedan do drugog — moˇze <sup>i</sup> unutar iste rijeˇci, <sup>i</sup> baˇs to je svrha!

Poredak spremanja (← ili → u riječi) i eventualni "prijelom"<br>sljedećih članova između riječi — ovisi o implementaciji!  $s$ ljedećih članova između riječi — ovisi o implementaciji!
### Deklaracija polja bitova — primjer

#### Primjer.

```
struct primjer {
    unsigned int a : 1;
    unsigned int b : 3;
    unsigned int c : 2;
    unsigned int d : 1;
};
struct primjer v;
...if (v.a == 1) ...v.c = \text{STATIC};
```
## Deklaracija polja bitova — primjer (nastavak)

- Prva deklaracija definira strukturu sastavljenu iz četiri uzastopna polja bitova: a, <sup>b</sup>, <sup>c</sup>id.
- Ta polja, redom, imaju duljinu1, 3, <sup>2</sup>i1 bit. Prema tome, ukupno zauzimaju 7 bitova i spremaju se u bloku.
- Poredak tih bitova unutar jedne riječi u računalu ovisi o implementaciji.
- **Q** Pojedine članove, koji su polje bitova, dohvaćamo na isti način kao i "obične" članove strukture — **v.a**, **v.b**, itd.
- **■** Ako broj bitova, deklariran u polju bitova, nadmašuje duljinu jedne riječi u računalu, za pamćenje tog polja bit  $\acute{c}e$  upotrebljeno više riječi.
- Isto vrijedi <sup>i</sup> za "blok" uzastopnih polja bitova.

Polja bitova — primjer

```
Primjer. Program koji upotrebljava uzastopna polja bitova
(\mathrm{v.\ bf}\_\mathrm{3.c}) :
```

```
#include <stdio.h>
int main(void)
\{struct primjer {
        unsigned int a : 5;
```

```
unsigned int b : 5;
    unsigned int c : 5;
    unsigned int d : 5;
};
```

```
struct primjer v = \{1, 2, 3, 4\};
```
#### Polja bitova — primjer (nastavak)

$$
\begin{array}{ll}\n\text{printf(" v.a = %d, v.b = %d, v.c = %d, " v.d = %d\n \wedge n", v.a, v.b, v.c, v.d);\n\text{printf(" sizeof(v) = %u\n", sizeof(v));\n\text{return 0;\n}\n\end{array}
$$

}

Izlaz:

$$
v.a = 1
$$
,  $v.b = 2$ ,  $v.c = 3$ ,  $v.d = 4$   
sizeof(v) = 4

Na IA–32, cijela struktura v zauzima jednu riječ  $=4$  bytea.

Kod ispisa, vrijednosti članova (polja bit.) se pretvaraju u int (standardna konverzija kratkih cjelobrojnih tipova za printf).

## Neimenovano polje bitova <sup>u</sup> bloku

Raspored bitova unutar riječi može se kontrolirati korištenjem

neimenovanih članova pozitivne duljine, unutar bloka uzastopnih polja bitova.

Primjer.

```
struct primjer {
    unsigned int a : 5;
    unsigned int b : 5;
    unsigned int : 5; /* Razmak 5 bitova. */
    unsigned int c : 5;
};struct primjer v;
```
# Neimenovano polje bitova <sup>u</sup> bloku (nastavak)

Neimenovani član duljine 0 bitova označava da

sljedeće polje iz bloka treba smjestiti u sljedeću riječ. Primjer.

```
#include <stdio.h>
int main(void) {
    struct primjer {
        unsigned int a : 5;
        unsigned int b : 5;
        unsigned int : 0; /* Idi u novu rijec. */
        unsigned int c : 5;
   };struct primjer v = \{1, 2, 3\};
```
## Neimenovano polje bitova <sup>u</sup> bloku (nastavak)

$$
\begin{aligned}\n\text{printf(" v.a = %d, v.b = %d, v.c = %d\n", \\
& v.a, v.b, v.c);\n\text{printf(" sizeof(v) = %u\n", sizeof(v));\n} \\
\text{return 0;\n}\n\end{aligned}
$$

}

Izlaz:

$$
v.a = 1, v.b = 2, v.c = 3
$$
  
sizeof(v) = 8

Na IA–32, struktura v sad zauzima dvije riječi = 8 byteova.

Primjeri za poredak spremanja uzastopnih polja bitova unutar pojedinih riječi: bf\_pos\_1.c, bf\_pos\_2.c, bf\_pos\_3.c.